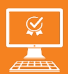

**P3AIB92**

opérationnelle

 $\boxtimes$ **4 jours**

PROGRAMME DE FORMATION En présentiel À distance

**FORMATION POWER BI - BUSINESS INTELLIGENCE**

# **OBJECTIFS DE FORMATION**

À l'issue de la formation, les participants seront capables de :

- Acquérir et transformer des données
- Savoir modéliser
- Réussir à visualiser et partager
- Maîtriser les calculs
- Utiliser les fonctions DAX

### **PARTICIPANTS**

• Toute personne devant analyser des données avec Microsoft Power BI

#### **PRÉREQUIS**

• Aucun

## **MÉTHODES PÉDAGOGIQUES ACTIVES**

- Positionnement : Questionnaire préalable envoyé au participant
- Méthodes pédagogiques interactives tenant compte de l'expérience du stagiaire
- Apports théoriques et méthodologiques illustrés par de nombreux exercices pratiques
- Mises en situation sur des cas proposés par les participants, analyse de situation pour permettre l'appropriation des méthodes et des outils
- Support individuel de formation

## **ÉVALUATION**

- Évaluation formative réalisée par l'intervenant tout au long de la formation afin de mesurer les acquisitions et les progressions
- Évaluation des acquis

### **LES PLUS**

- PAI : un plan d'actions individuel sera formalisé en fin de
- Programmes ajustables à vos attentes
- Accompagnement personnalisé
- Option démarche qualité : SQF – Suivi Qualité Formation : Synthèse détaillée et bilan du
- Cette formation est accessible à toute personne en situation
- de handicap, contact référent handicap au 02 43 61 08 47.
- Une expertise<sup>2</sup> de nos formateurs : technique et pédagogie active

#### **PROGRAMME DE FORMATION**

#### **1.Acquérir et transformer des données**

- Intégrer des données de type fichiers plats (texte, CSV), classeurs
- Excel simples ou multi-onglets, base de données Access • Choisir le bon encodage de fichier
- Importer des fichiers identiques depuis un dossier
- Se connecter à une base de données (import ou direct query), un cube (import ou live connection)
- Exporter un fichier Power BI en modèle (.pbit)
- Lancer l'éditeur de requête
- Appliquer les transformations disponibles dans l'éditeur<br>• Exploiter le fonctionnement des étapes de transformation
- Exploiter le fonctionnement des étapes de transformation
- Définir les types de données
- Choisir les lignes et colonnes à conserver, supprimer les doublons
- Ajouter une colonne personnalisée et des requête entre elles

#### **2.Savoir modéliser**

- Désactiver le changement d'une requête
- Ajouter une table de dates et définir les relations entre les tables
- Créer une hiérarchie, exploiter la hiérarchie de dates<br>• Jyner les champs géographiques
- Typer les champs géographiques
- Gestion de relations de principe «Many to Many»
- Appliquer une direction de filtre croisés

#### **3.Visualiser et partager**

- Créer et paramétrer des visuels
- Tableaux et matrice
- Graphiques simples
- Cartes géographiques
- Segments, listes déroulantes, chronologie
- Exploiter les filtres basiques et avancés (visuels, pages, rapports)
- Insérer une image, zone de texte, un visuel personnalisé
- Créer un segment pilotant le choix des mesures d'un visuel
- Se connecter au service Power BI<br>• Publier un rapport sur le service I
- Publier un rapport sur le service Power BI et l'exporter en PDF
- Créer, partager et s'abonner à un tableau de bord
- Créer une alerte sur une vignette
- Appliquer un rôle de sécurité simple
- Créer un espace de travail d'application en lecture ou écriture
- Appliquer une stratégie de sécurité à la ligne (RLS) avancée

#### **4.Maîtriser les calculs et utiliser les fonctions DAX**

- Maîtriser la syntaxe globale des formules DAX
- Choisir entre colonne calculée et mesure
- Faire la différence entre mesure implicite et mesure explicite
- Exploiter rapidement les fonctions DAX équivalentes au fonctions
- Excel
- Maîtriser les premières fonctions indispensables : ◦ DISTINCTCOUNT, COUNTROWS, RELATED, CALENDAR,
- FORMAT, USERLATIONSHIP
- Découverte de la fonction «CALCULATE» • Exploiter les familles de la fonction DAX :
	- Fonctions Time Intelligence : DATEADD, DATESYTD ...
	- Fonctions itéractives : SUMX, AVERAGEX, MAXX ...
	- Fonctions de filtre : CALCULATE, FILTER ...
	- Fonctions de table : SUMMARIZE, CALCULATETABLE
- Autres fonctions : HASONEVALUE, VALUES